Matlab Tutorial For Beginners Ppt
>>>CLICK HERE<<<

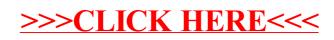